## **План работы детского общественного объединения юных журналистов – пресс-центра «СМИ» ГБОУ Школы №14**

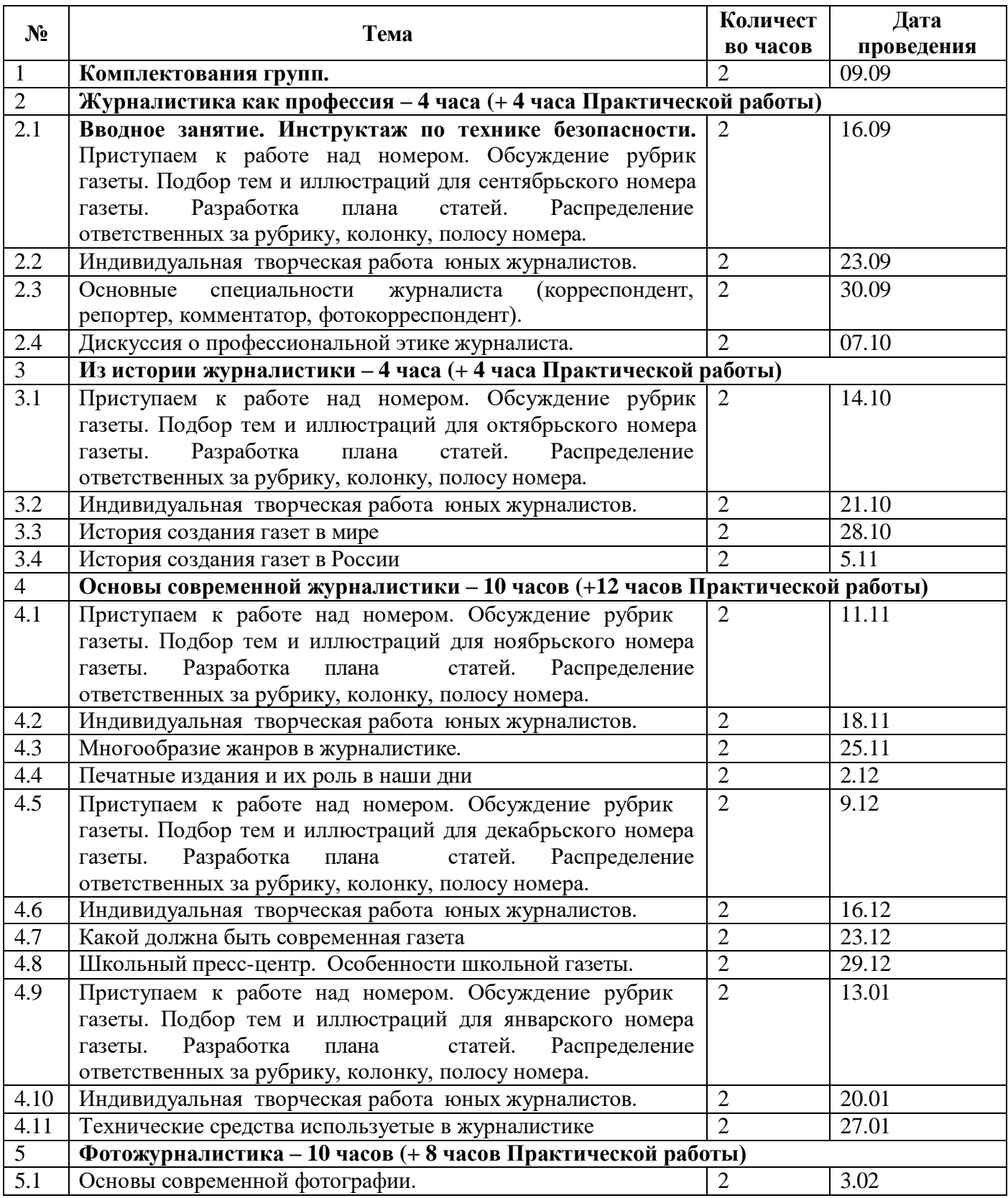

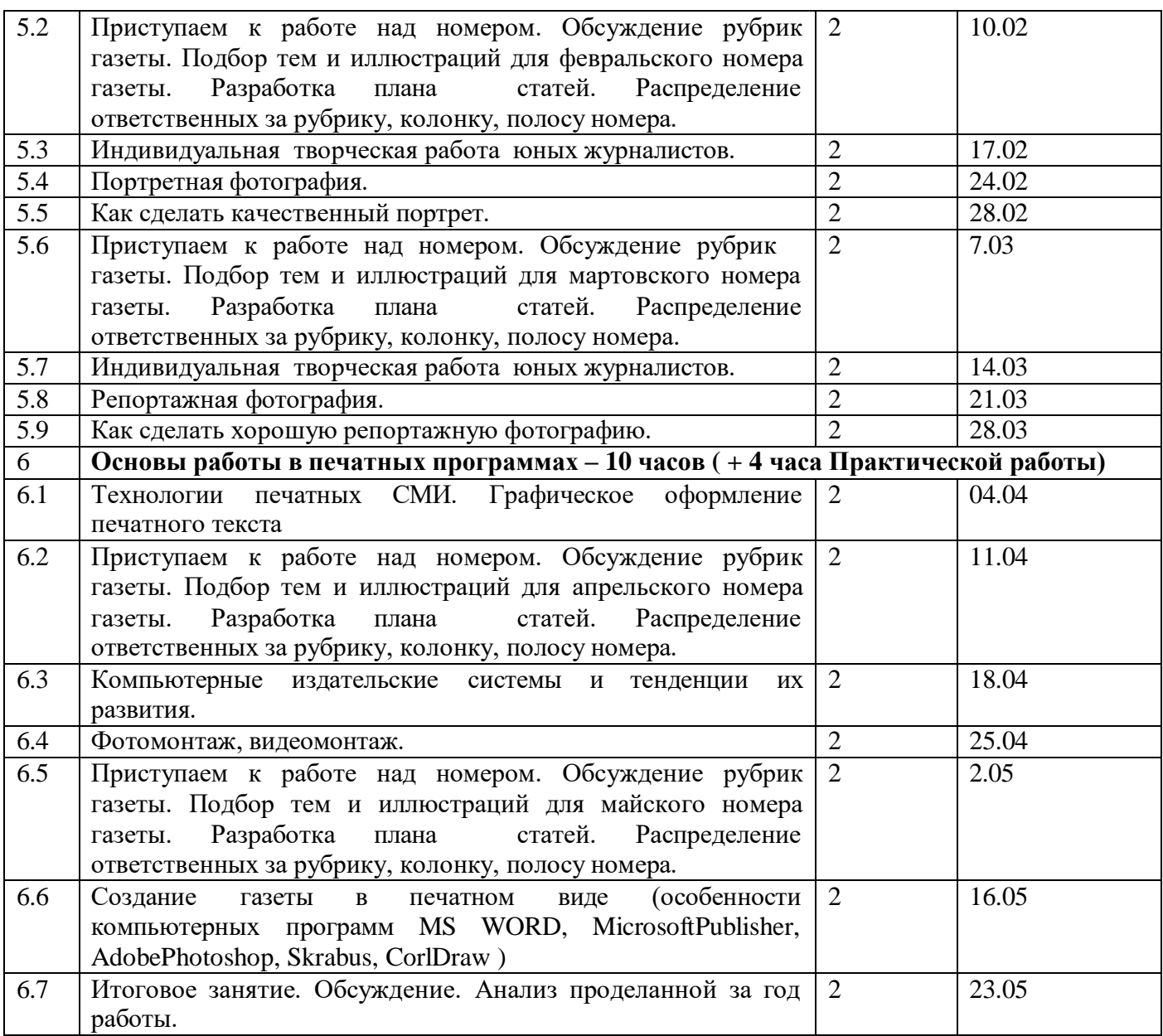